# Android weblogin: Google's Skeleton Key

*Craig Young, Tripwire VERT*

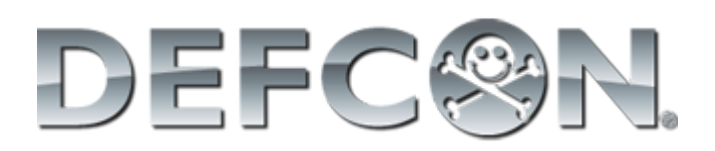

#### # whoami

I research, identify, and disclose vulnerabilities as a senior researcher in Tripwire VERT.

I enjoy long bike rides, breaking things which fail to sanitize input, and building furniture with my wife on the weekend.

DISCLAIMER: I am definitely not an Android developer.

### Talk Overview (tl;dr)

- 1. Android trades security for convenience
- 2. *weblogin:* can bypass password prompts
- 3. Security tools do not detect token egress
- 4. 1 token can fully compromise Google Apps

# About *weblogin:*

● Android Token Type:

weblogin:service=youtube&continue=https://www.youtube.com/

- Grants cookies for the desired service
- Acts in lieu of password entry

# Abusing *weblogin:*

- Cookies obtained are not limited by service
	- App may ask for YouTube and then read your email
	- Android permission prompts are misleading
	- i.e. a YouTube token also gives access to GMail
- Prompt is once per app per token type
- Root or physical access is also token access

# HOWTO: Hack Google Apps

- 1. Retrieve *weblogin:* token for domain admin
- 2. Access domain control panel ○ www.google.com/a/domain.com
- 3. Get drunk (with power)

# Using the Skeleton Key

- Admin *weblogin:* gives a lot of control:
	- Disable 2-Step Verification / Reset Password
	- Reveal Temporary Passwords
	- Create and Modify Privileges/Roles
	- Create/Control Mailing Lists on Target Domain
	- Generate Domain Reports

#### What About GMail?

- Personal Google accounts are also at risk:
	- Full access to Google Drive, Calendar, GMail, etc.
	- Ability to add recovery address and change password
	- Account setting manipulation for espionage

### Ways to Obtain *weblogin:*

- 1. Legitimate Android Token Request
- 2. Direct Account DB Query (root access)
- 3. Physical Device Access (auto sign-in)
- 4. Extract DB from Device Memory

# PoC App Iterations

- 1. TubeApp: Retrieve Domain OAuth secret
	- Advertised as a YouTube downloader
	- Does not upload credentials
- 2. Stock View: Steal *weblogin:* tokens
	- Advertised as a Stock Viewer
	- *weblogin:* token is uploaded via HTTP/HTTPS

### Stock Viewer PoC Objectives

- 1. Make Token Stealing App without root
	- App requests access to Google Finance (stock ticker)
	- 2 tokens requests  $== 1$  for device  $+ 1$  for attacker
- 2. Publish App in Google Play
	- Will Bouncer allow the token request?
	- Will Bouncer detect that the app is malicious?
- 3. Scan with Android Security Software
	- Do privacy advisors recognize the threat?
	- Does the token theft get blocked?

# Making the App

● Crux of the biscuit:

TOKEN TYPE =  $\setminus$ 

"weblogin:service=finance&continue=https://finance.google.com/"; getAuthToken(acct, TOKEN\_TYPE, null, this, new TokenCallback(), null);

**•** getAuthToken() generates an uninformative prompt:

These apps want access to your Google account from now on:

**Stock View** 

They are requesting permission to:

√ weblogin:service=finance&continue=https://finance.google.com

# App Revisions

#### ● TubeApp

- PoC to show OAuth Consumer Secret retrieval
- $\circ$  Never posted to Play
- Stock View V1
	- Description indicates it is for testing only
	- $\circ$  Price is \$150
	- Uploads token if permitted
- Stock View V2
	- Description updated to convey that it is spyware
	- HTTPS added
	- Uploads all available account details
	- Uploads token if permitted

### App Permissions

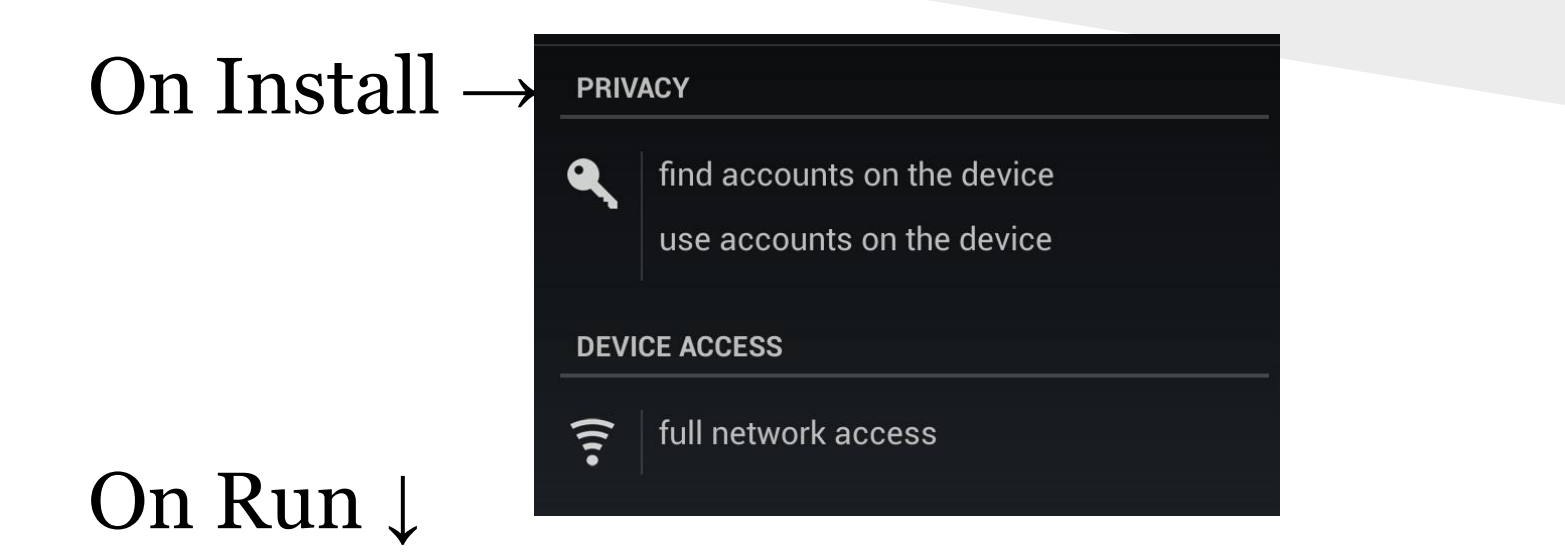

These apps want access to your Google account from now on:

**Stock View**  $\bullet$ 

They are requesting permission to:

v weblogin:service=finance&continue=https://finance.google.com

# App Results

- Google Play Publication Worked!
	- Nothing was flagged upon submission
	- No data received indicating Bouncer execution

#### New Questions:

Does Bouncer run all apps? Does Bouncer run with Google accounts? Does Google do any manual review at all?

#### Stock Viewer in Google Play

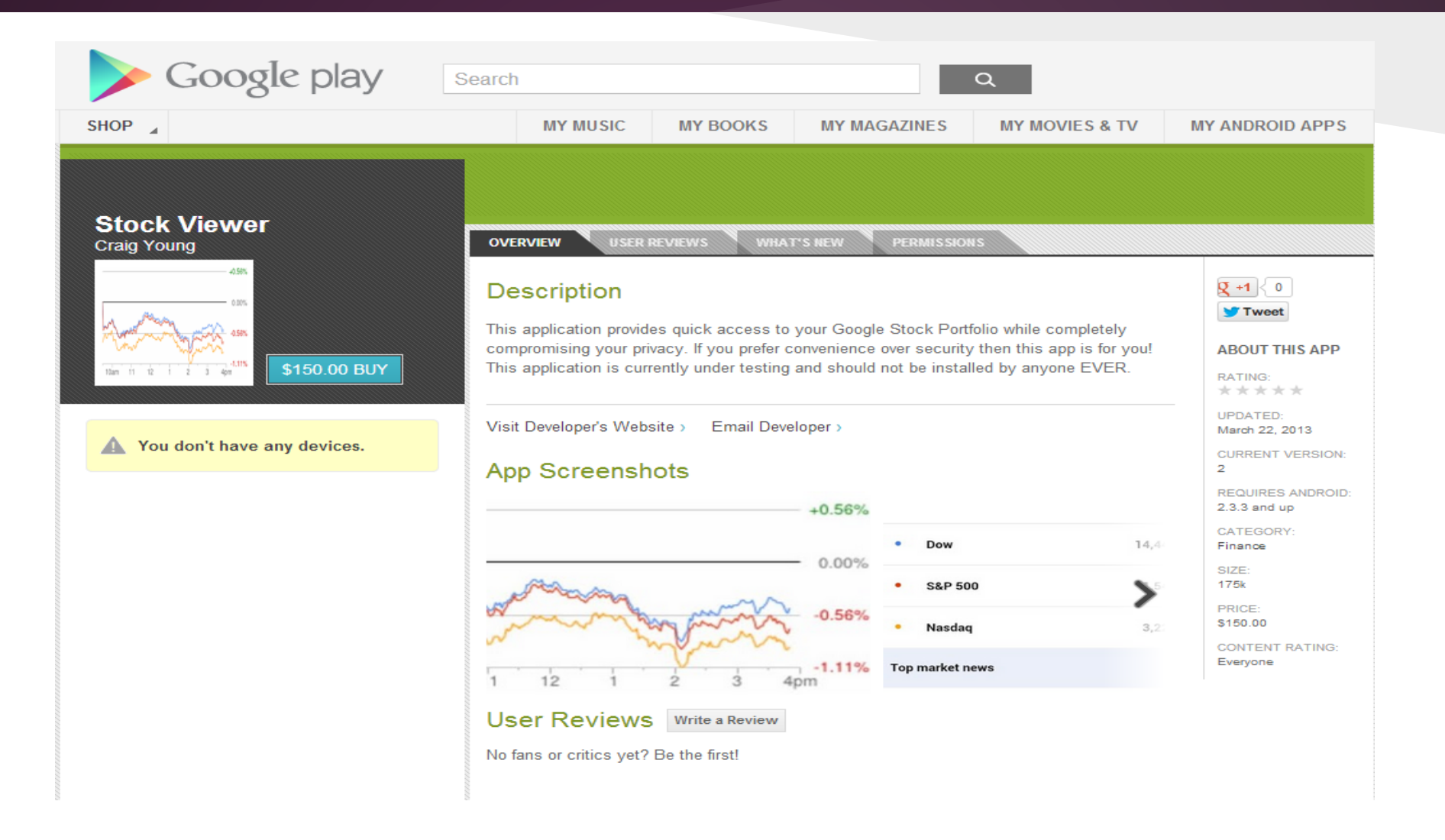

### Play Store Retrospective

The app was live on Google Play for a month Android Verify now detects it as spyware

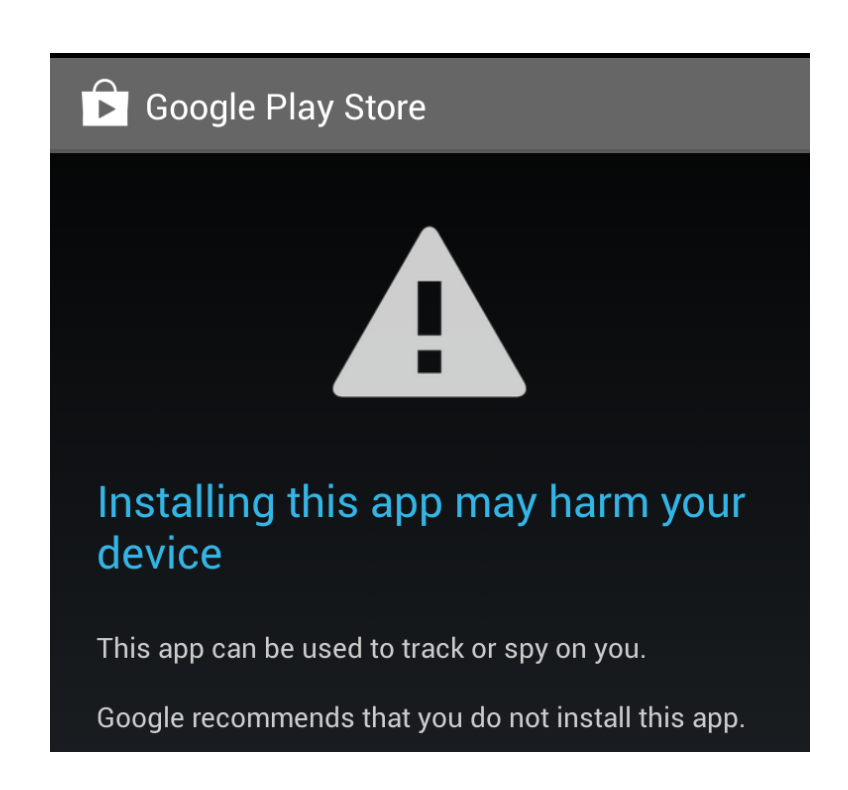

### End-Point Protection?

#### • Antivirus/Privacy Advisors

- Scanned with 5 popular tools
	- Lookout Safe
	- Norton No Risk
	- Sophos Clean
	- Avast Zero Problems
	- Trend Micro Mobile Security No Threats Found
- Privacy Advisors
	- Avast Lists it as having account access
	- Lookout Premium did not report access to tokens

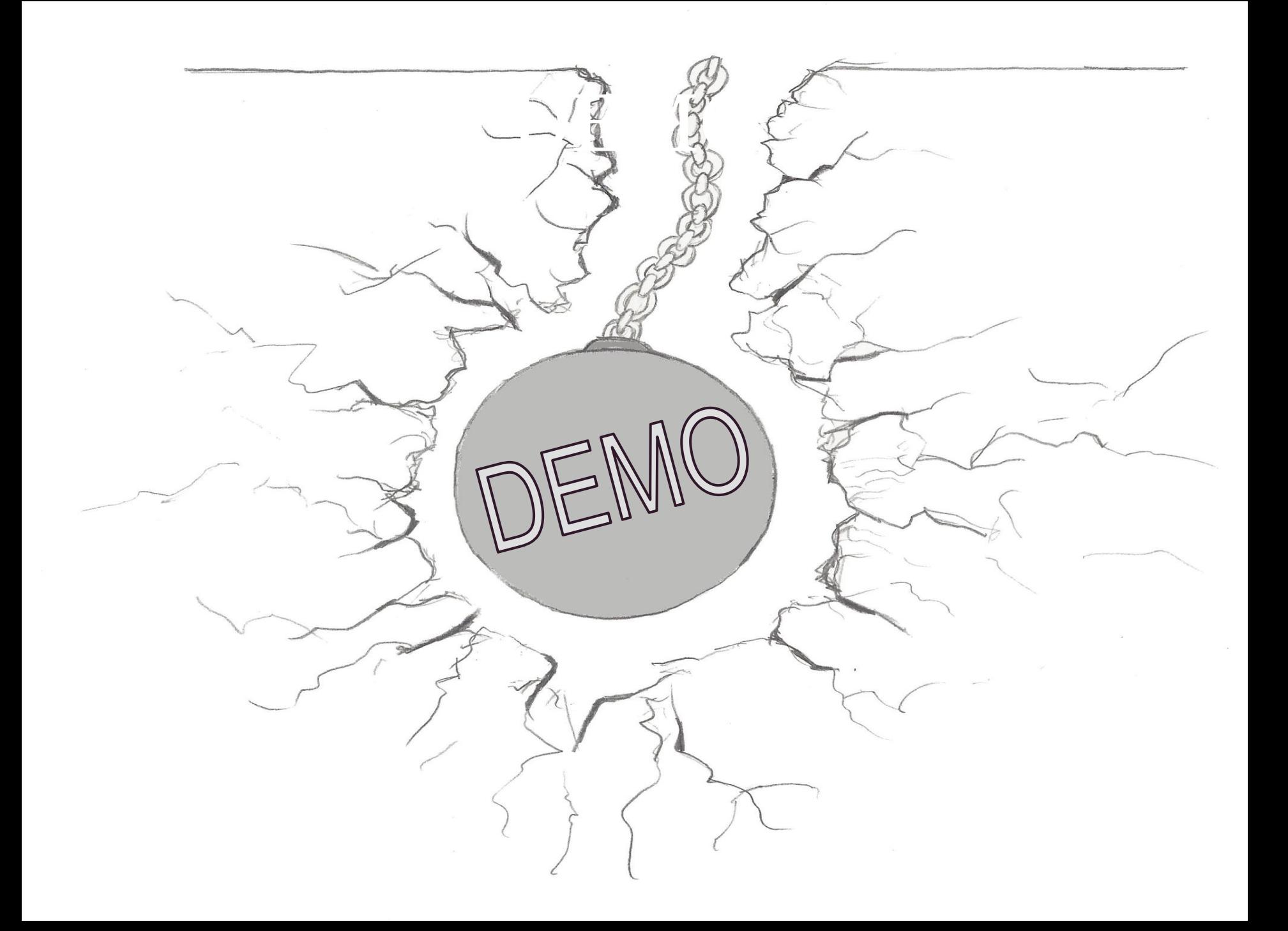

#### Don't Be a Victim

- Never use an admin account on Android
- Be very skeptical of token requests ○ *weblogin:* as well as *LSID/SID*
- Avoid downloading apps outside of Play
- Run Antivirus to detect root exploits

### Incident Response

#### ● Punt the intruder:

- $\circ$  Invalidate all sign-in cookies
- $\circ$  Reset password(s)

#### • Review affected accounts for:

- New mail forwarding rules
- New recovery email address
- New domain admins
- Analyze Google Apps audit trail:
	- Identify which actions were unauthorized
	- Record IP addresses used by intruder

### Further Reading

#### Here are some helpful references to learn more:

<http://nelenkov.blogspot.com/2012/11/sso-using-account-manager.html>

<https://www.brighttalk.com/webcast/7651/69283>

[https://blog.duosecurity.com/2013/02/bypassing-googles-two-factor](https://blog.duosecurity.com/2013/02/bypassing-googles-two-factor-authentication/)[authentication/](https://blog.duosecurity.com/2013/02/bypassing-googles-two-factor-authentication/)

#### Questions?

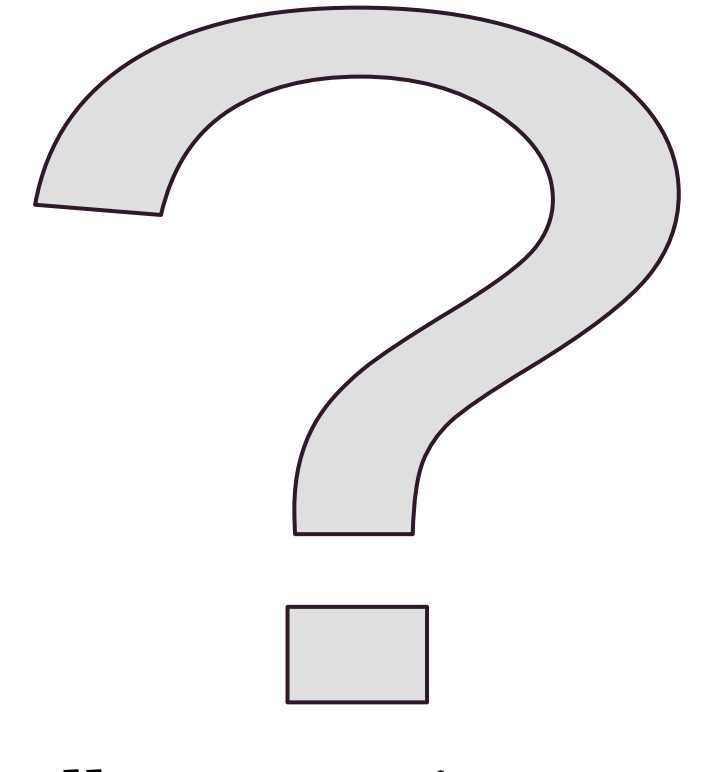

Follow @CraigTweets